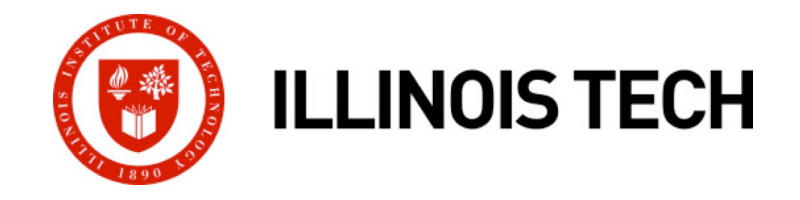

## **Machine-Level Programming V: Advanced Topics**

CS351: Systems Programming Day 10: Sep. 22, 2022

**Instructor:**

Nik Sultana

Slides adapted from Bryant and O'Hallaron

### **Next time: back to in-person in SB104**

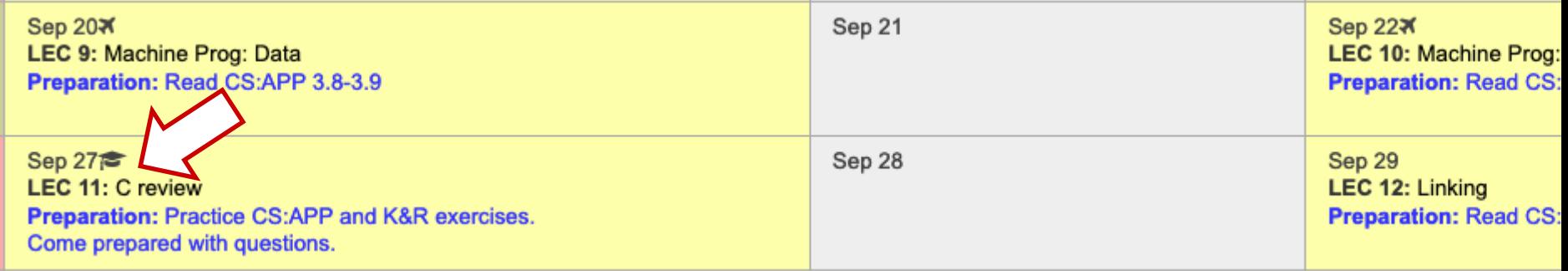

- ¢ **Tuesday: TA Kirtan will be giving a review of the C language**
- ¢ **Monday: deadline for 2nd lab assignment**

### **First lab assignment**

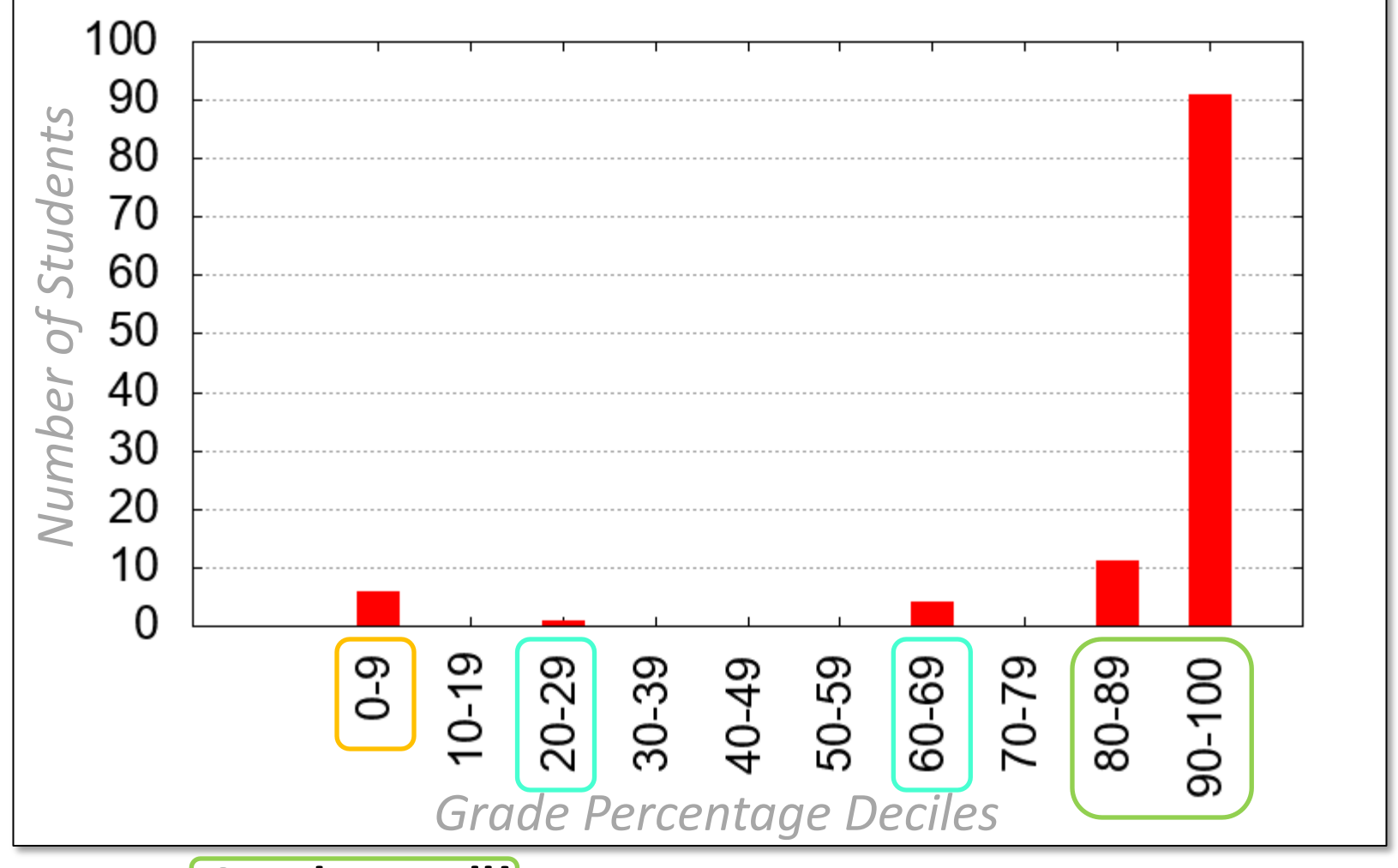

- ¢ **Good overall!**
- Zero grades: ensure timely completion of lab.
- Low grades: work with TA to get feedback.

### **Tracking progress**

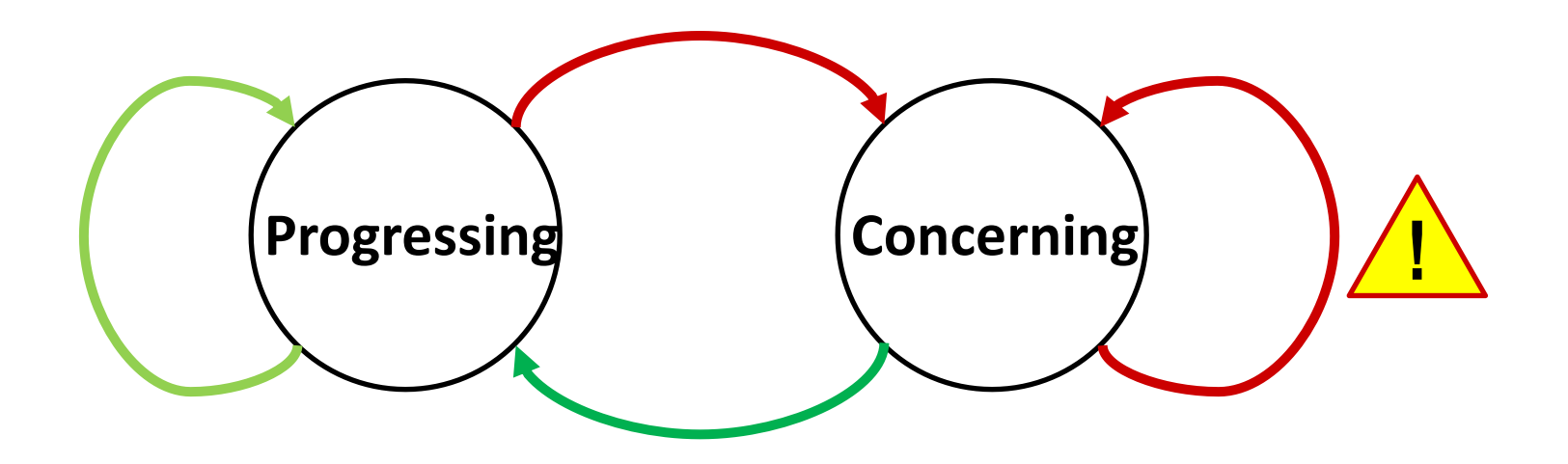

### **Start assignments early**

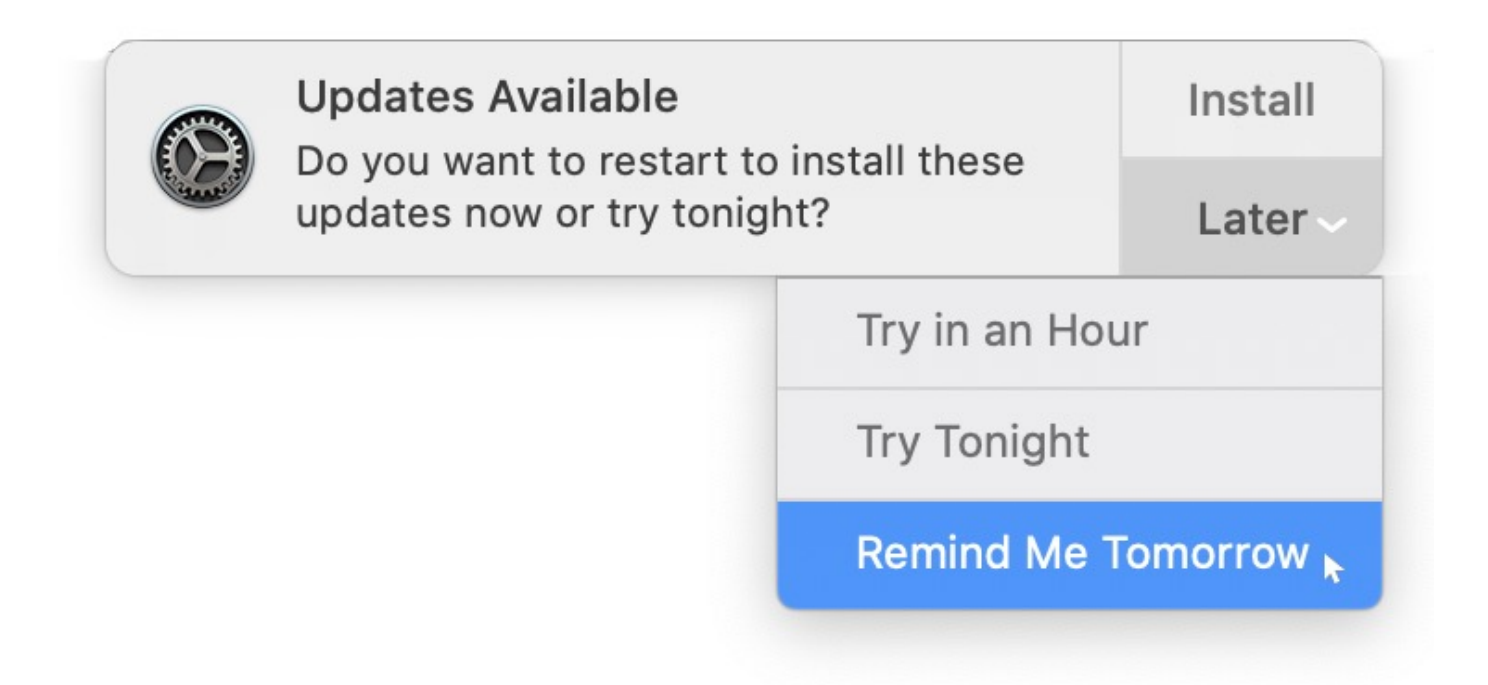

- ¢ **Starting later -> Finishing later**
- ¢ **Avoid last-minute crunch, you'll perform better overall.**

### **Pointers in C**

- We encountered pointers several times so far. As with any language: **practice makes perfect!**
- $K&R$  Chapter 5 (can get from library see announcem on Blackboard and at last lecture).

```
2. Consider the following C declaration:
     int iarr[100];void *p = iarr;Which of the following expressions is semantically equivalent to "iarr[50]"?
   (a) *(int*)(char*)p + 50 * sizeof(int))(b) *(int*)(p + 50 * sizeof(int*))(c) (\text{int }*)(\text{char }*)p + 50) [0]
   (d) *(char *)((int *)p + 50)
```
See past exam questions: http://www.cs.iit.edu/~nsultana1/teaching/F22CS35 erresources.html

# **Today**

#### ■ Memory Layout

- ¢ **Buffer Overflow**
	- **•** Vulnerability
	- **•** Protection
- ¢ **Unions**

# **x86-64 Linux Memory Layout**

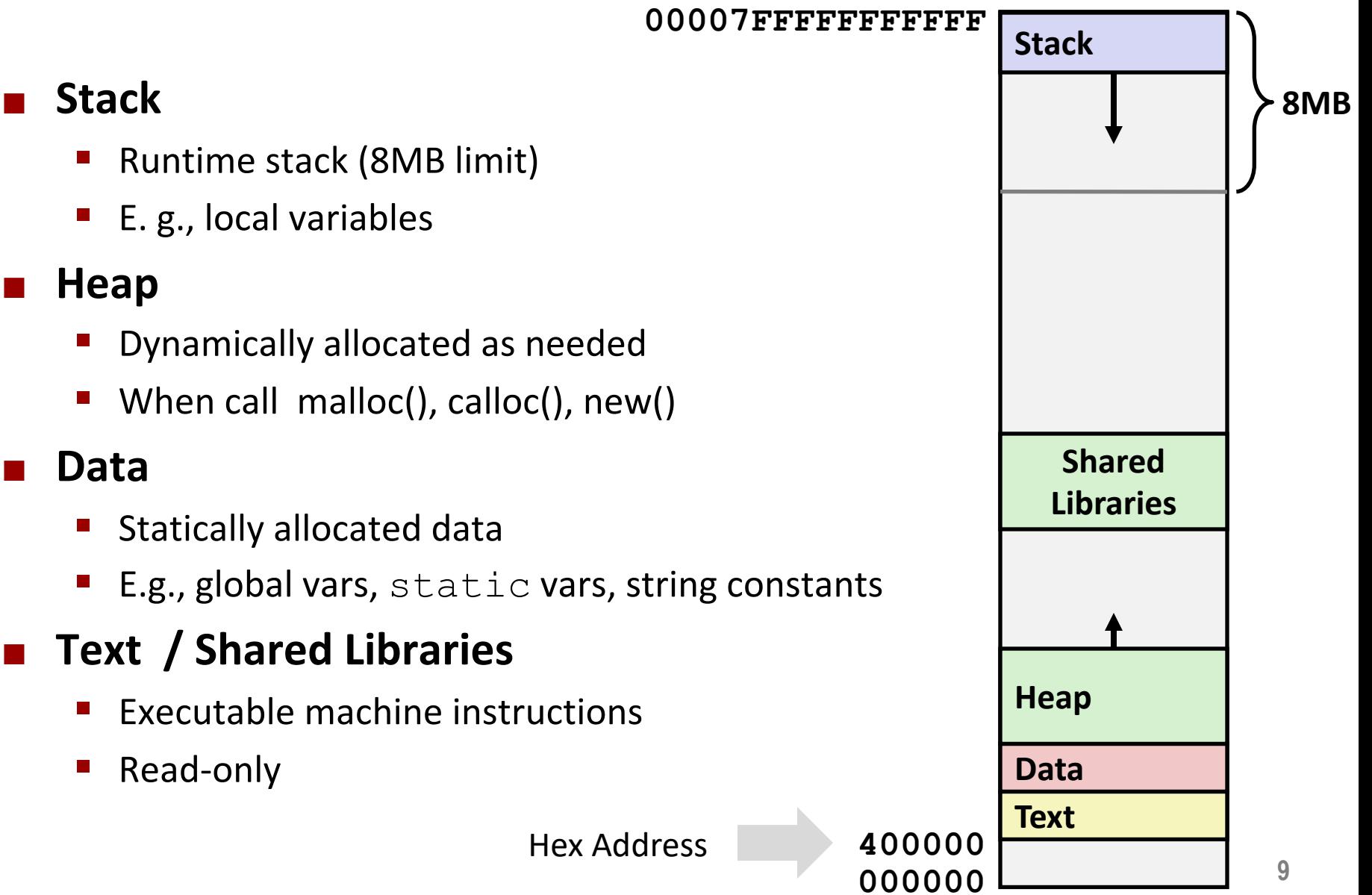

### **Memory Allocation Example**

```
char big_array[1L<<24]; /* 16 MB */
char huge_array[1L<<31]; /* 2 GB */
int global = 0;
int useless() { return 0; }
int main ()
{
   void *p1, *p2, *p3, *p4;
    int local = 0;
    p1 = malloc(1L << 28); /* 256 MB */
    p2 = \text{malloc}(1L \ll 8); /* 256 B */
    p3 = \text{malloc}(1L \ll 32); /* 4 GB */
    p4 = \text{malloc}(1L \ll 8); /* 256 B */
 /* Some print statements ... */
}
```
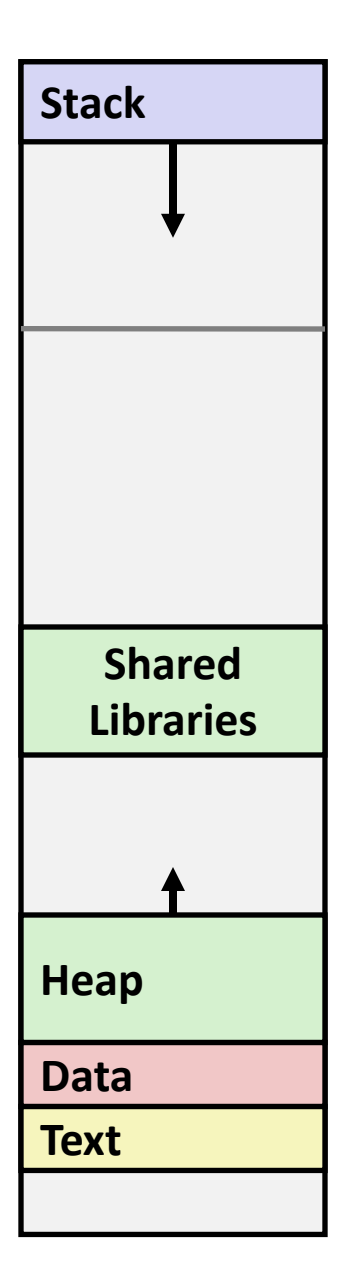

*Where does everything go?*

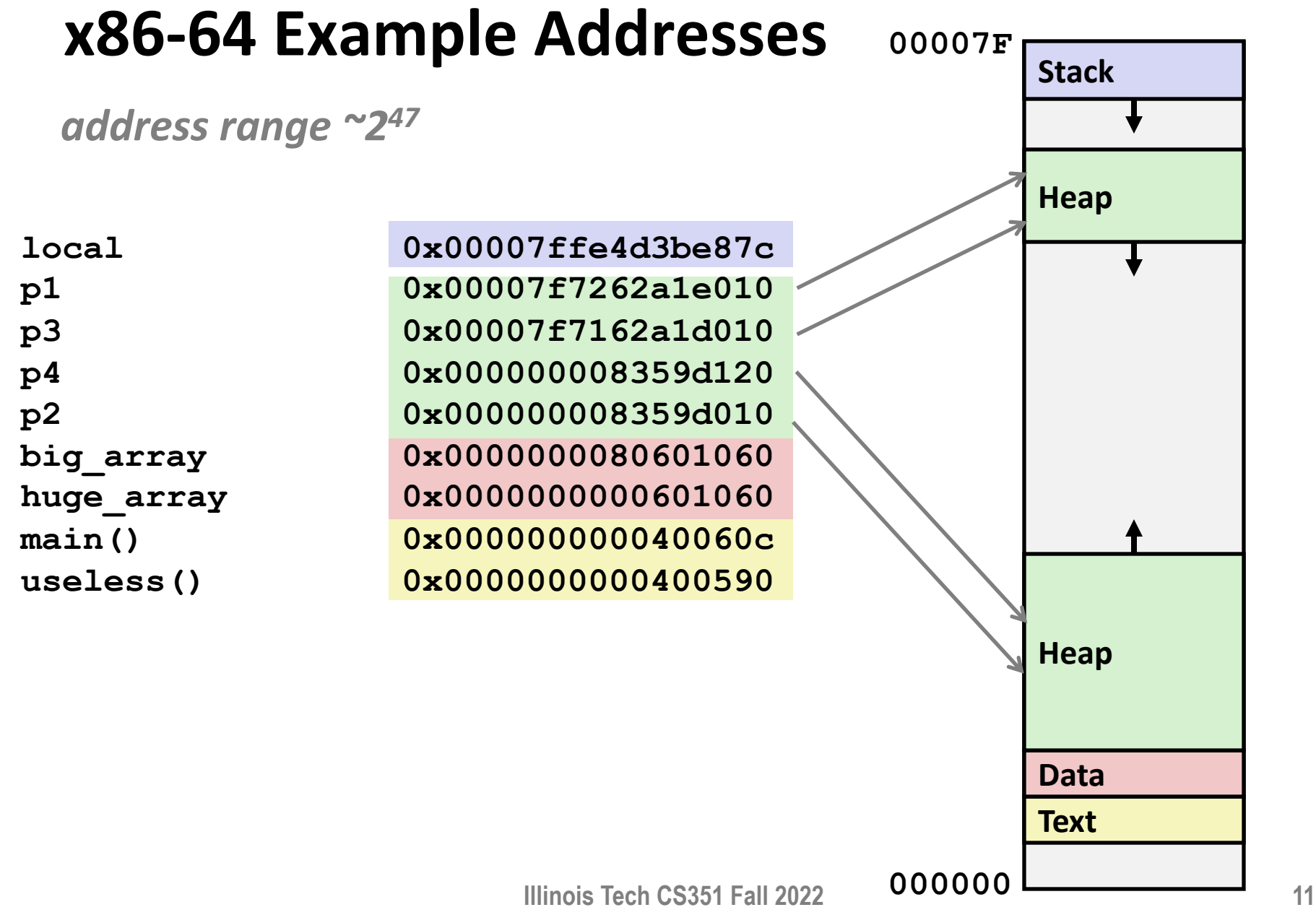

# **Today**

■ Memory Layout

### ¢ **Buffer Overflow**

- Vulnerability
- Protection
- ¢ **Unions**

### **Recall: Memory Referencing Bug Example**

```
typedef struct {
  int a[2];
  double d;
} struct_t;
double fun(int i) {
 volatile struct_t s;
  s.d = 3.14;
  s.a[i] = 1073741824; /* Possibly out of bounds */
  return s.d;
}
```
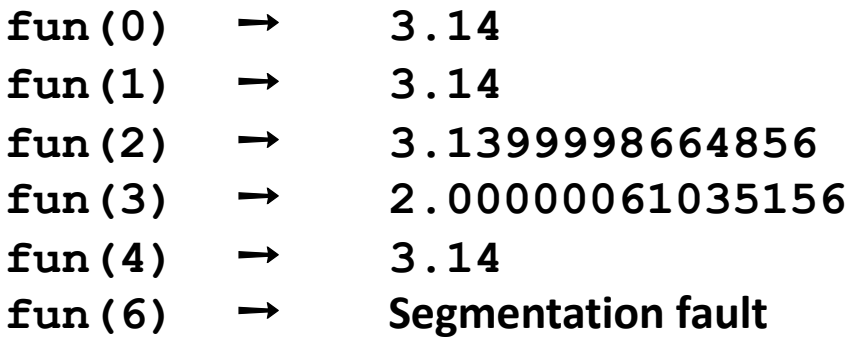

■ Result is system specific

### **Memory Referencing Bug Example**

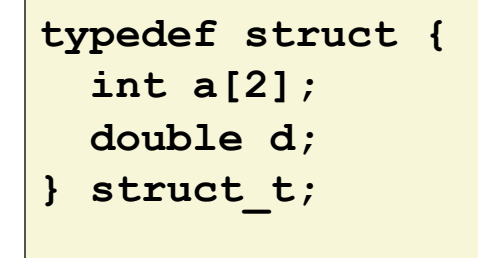

- $fun(0)$   $\rightarrow$  3.14
- fun(1)  $\rightarrow$  3.14
- 

- 
- $fun (2) \rightarrow 3.1399998664856$
- $fun (3) \rightarrow 2.00000061035156$
- $fun(4) \rightarrow 3.14$
- **fun(6)** ➙ **Segmentation fault**

#### **Explanation:**

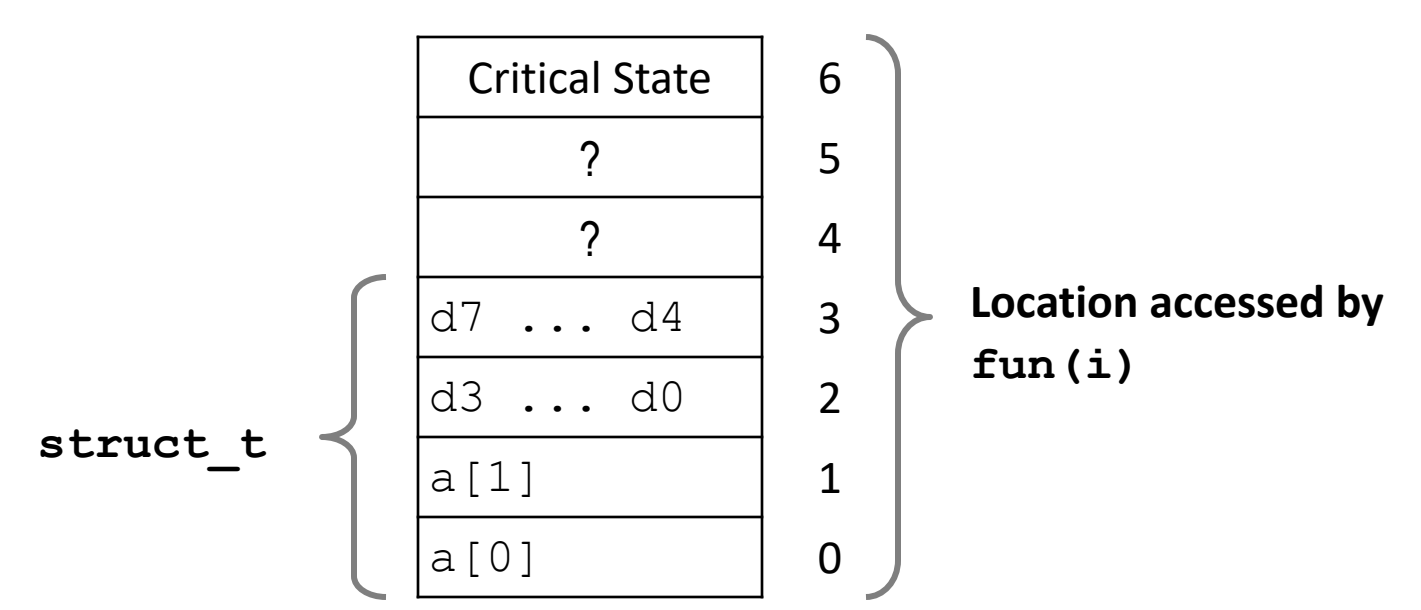

# **Such problems are a BIG deal**

#### ¢ **Generally called a "buffer overflow"**

■ when exceeding the memory size allocated for an array

### ■ Why a big deal?

- It's the #1 technical cause of security vulnerabilities
	- #1 overall cause is social engineering / user ignorance

#### ¢ **Most common form**

- § Unchecked lengths on string inputs
- § Particularly for bounded character arrays on the stack
	- § sometimes referred to as stack smashing

# **String Library Code**

■ Implementation of Unix function gets()

```
/* Get string from stdin */
char *gets(char *dest)
{
    int c = getchar();
    char *p = dest;
    while (c != EOF && c != '\n') {
        *p++ = c;
        c = getchar();
    }
    *p = '\0';
    return dest;
}
```
- § No way to specify limit on number of characters to read
- Similar problems with other library functions
	- § **strcpy, strcat**: Copy strings of arbitrary length
	- § **scanf, fscanf, sscanf,** when given **%s** conversion specification

## **Vulnerable Buffer Code**

```
/* Echo Line */
void echo()
{
    char buf[4]; /* Way too small! */
    gets(buf);
    puts(buf);
}
```
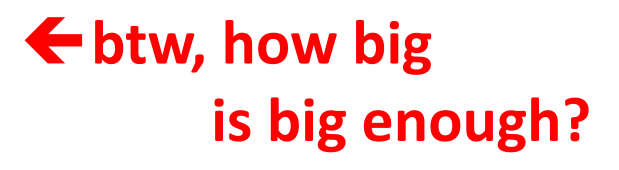

```
void call_echo() {
    echo();
}
```
**unix>***./bufdemo-nsp* **Type a string:***012345678901234567890123* **012345678901234567890123**

**unix>./bufdemo-nsp Type a string:***0123456789012345678901234* **Segmentation Fault**

### **Buffer Overflow Disassembly**

#### **echo:**

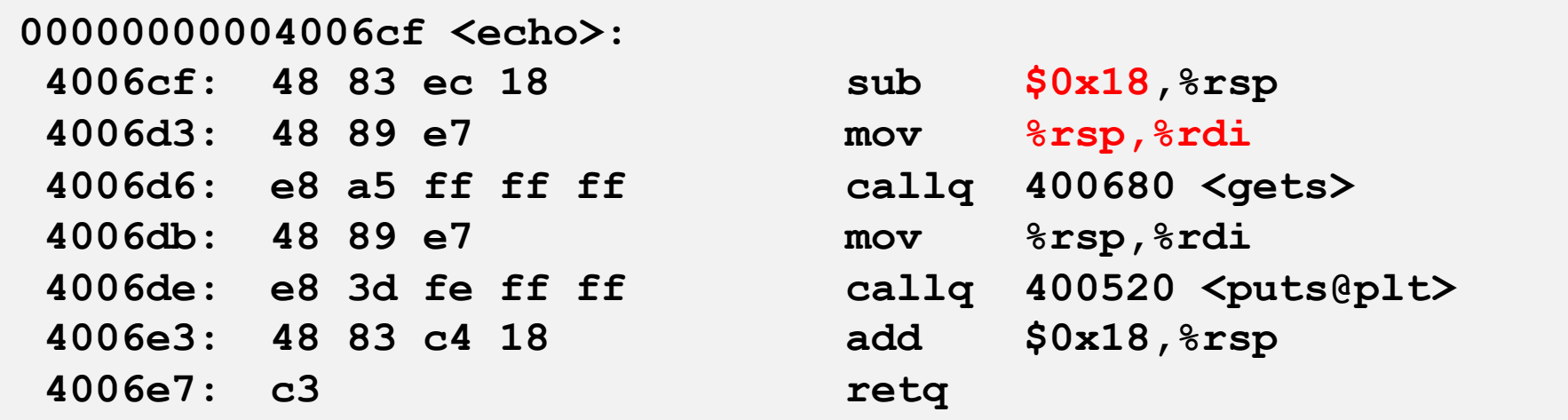

#### **call\_echo:**

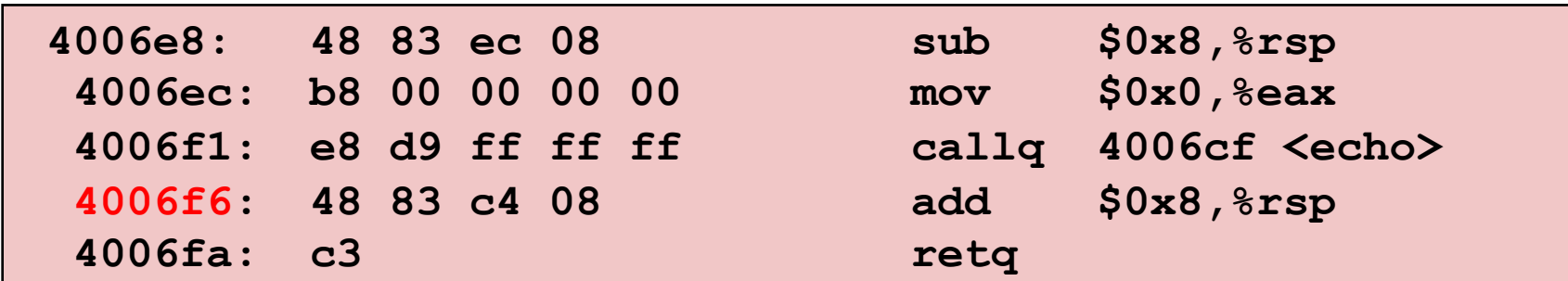

## **Buffer Overflow Stack**

#### *Before call to gets*

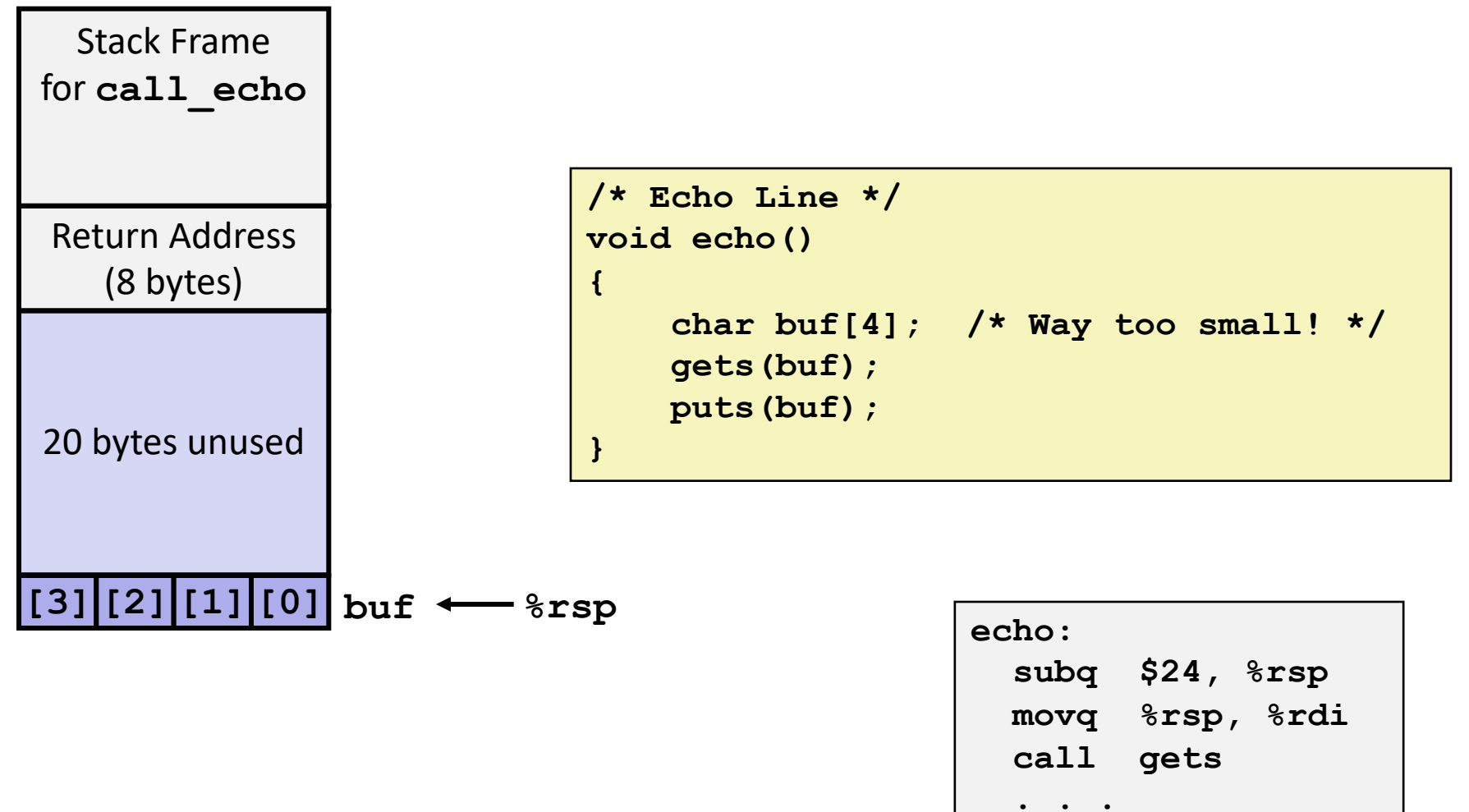

# **Buffer Overflow Stack Example**

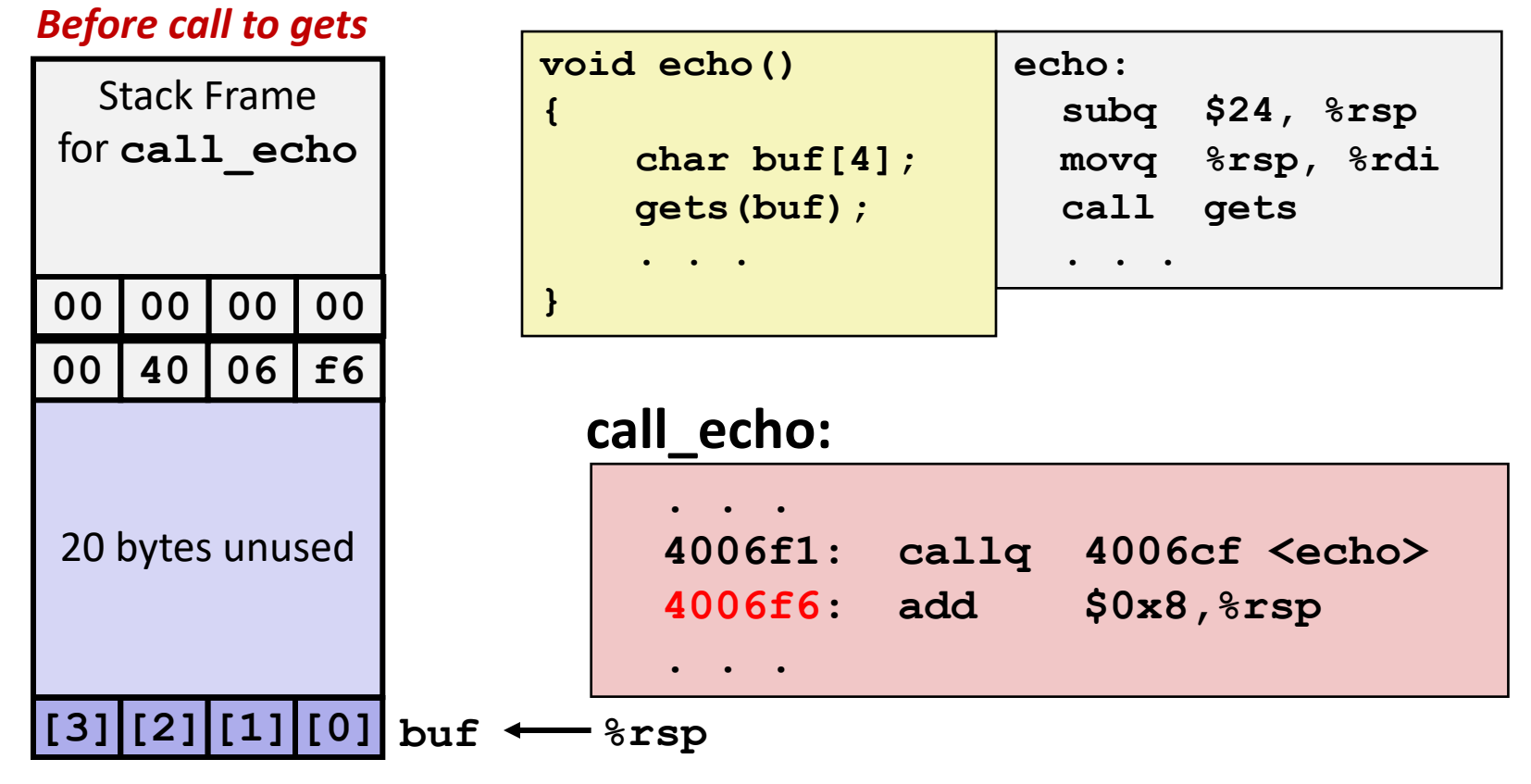

# **Buffer Overflow Stack Example #1**

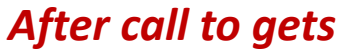

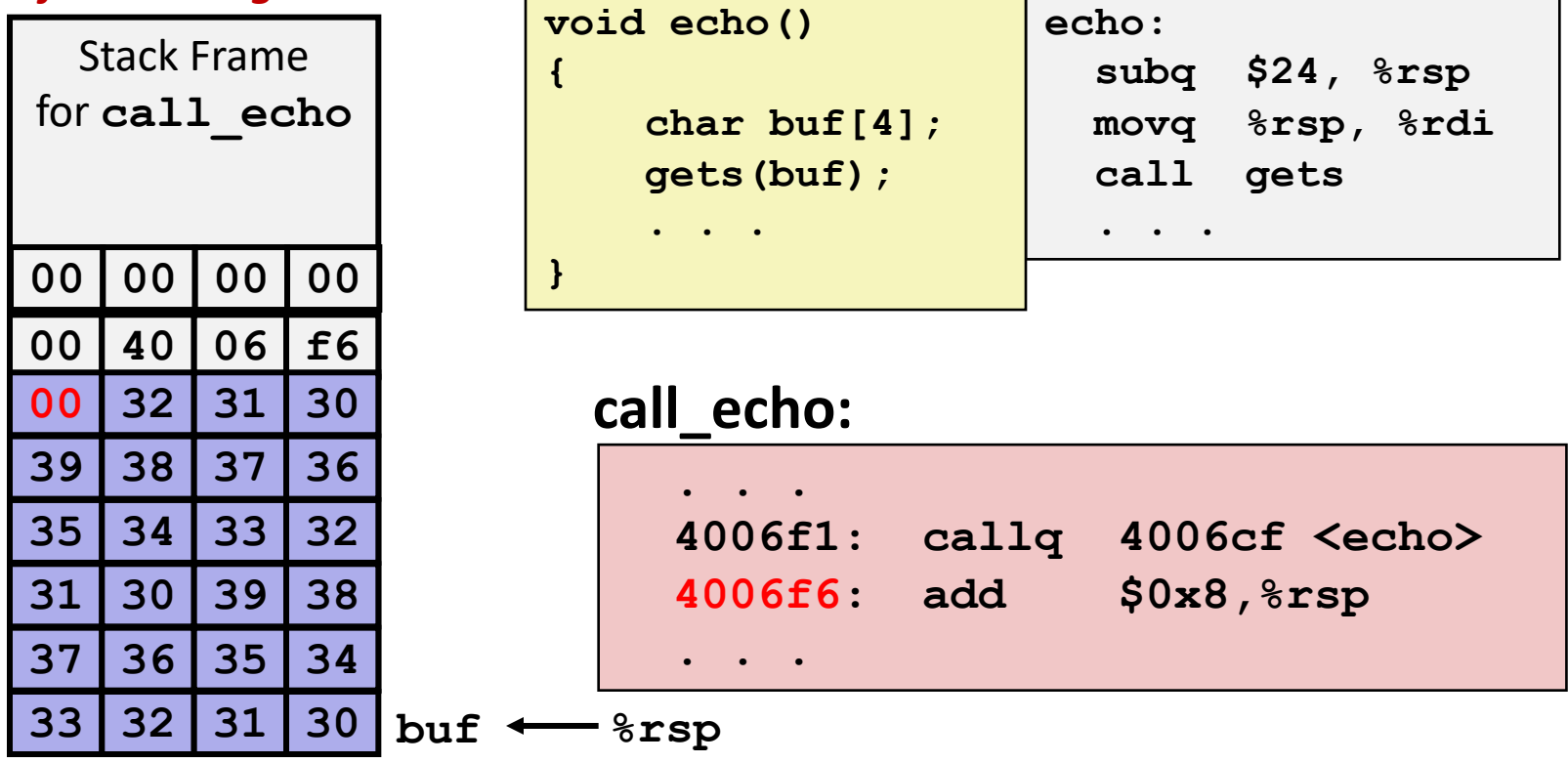

**unix>***./bufdemo-nsp* **Type a string:***01234567890123456789012* **01234567890123456789012**

**Overflowed buffer, but did not corrupt state 21**

# **Buffer Overflow Stack Example #2**

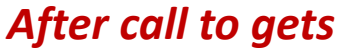

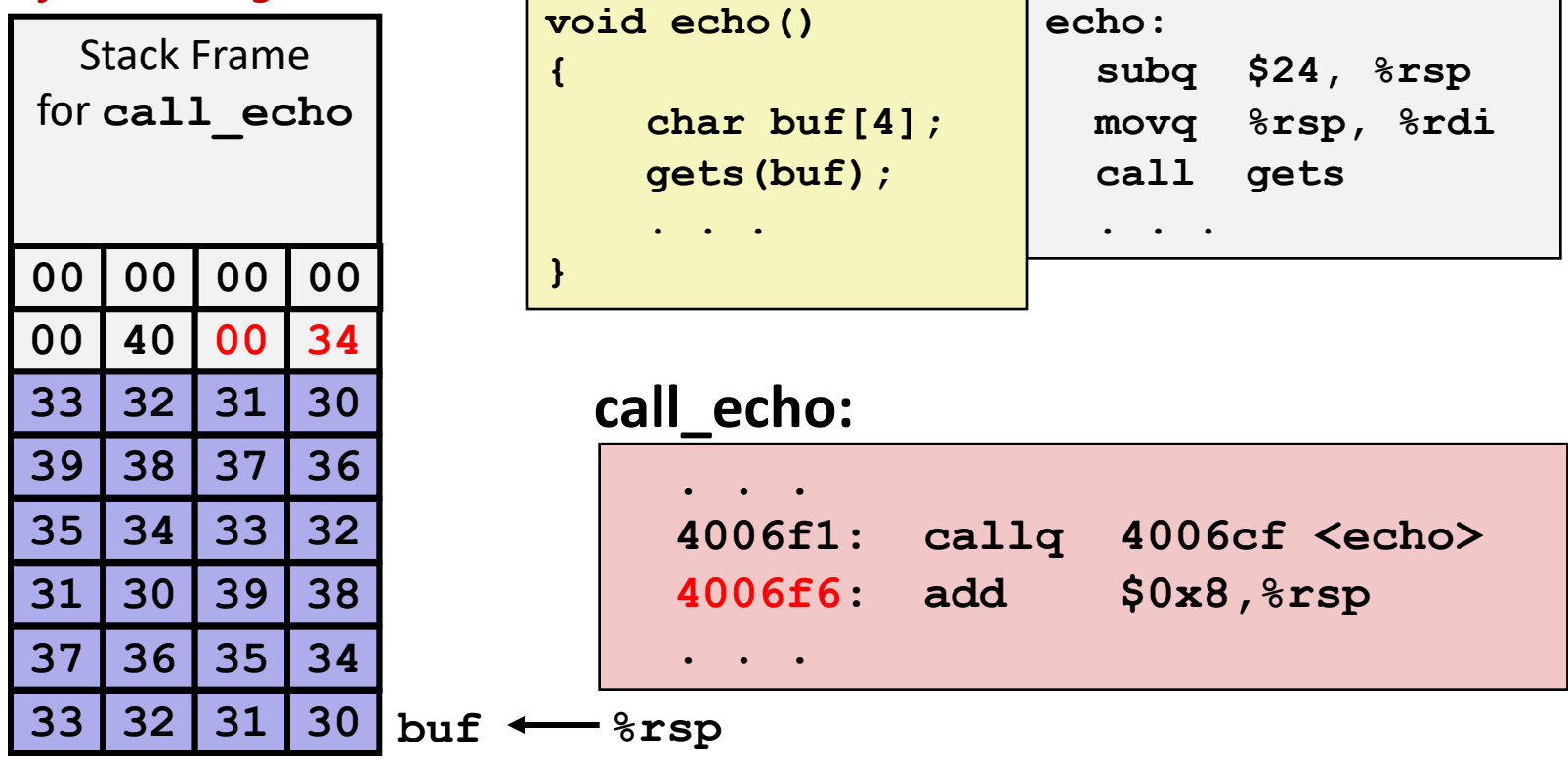

**unix>***./bufdemo-nsp* **Type a string:***0123456789012345678901234* **Segmentation Fault**

**Overflowed buffer and corrupted return pointer**

# **Buffer Overflow Stack Example #3**

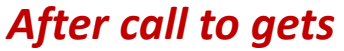

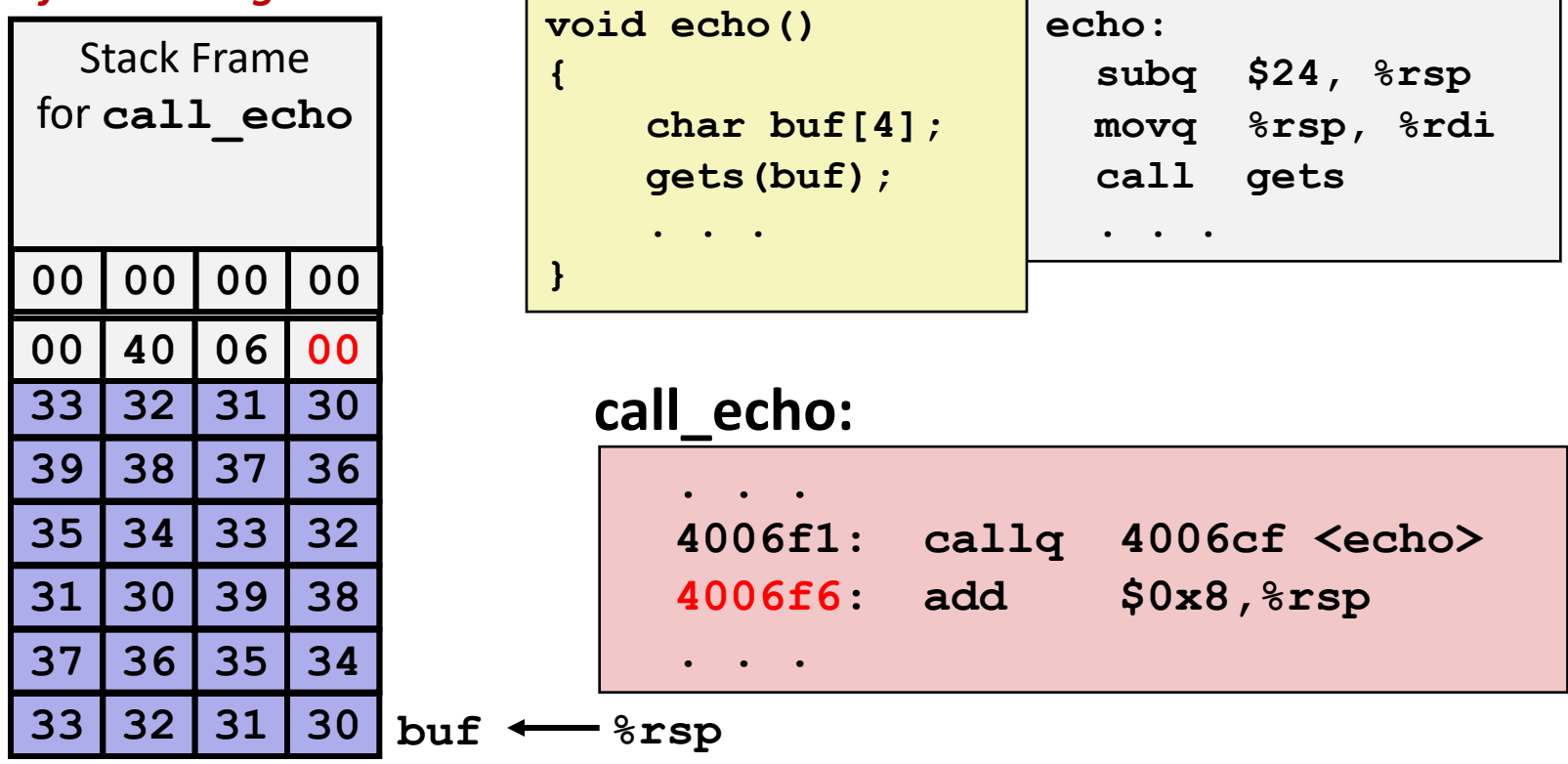

**unix>***./bufdemo-nsp* **Type a string:***012345678901234567890123* **012345678901234567890123**

**Overflowed buffer, corrupted return pointer, but program seems to work!**

## **Buffer Overflow Stack Example #3 Explained**

#### *After call to gets*

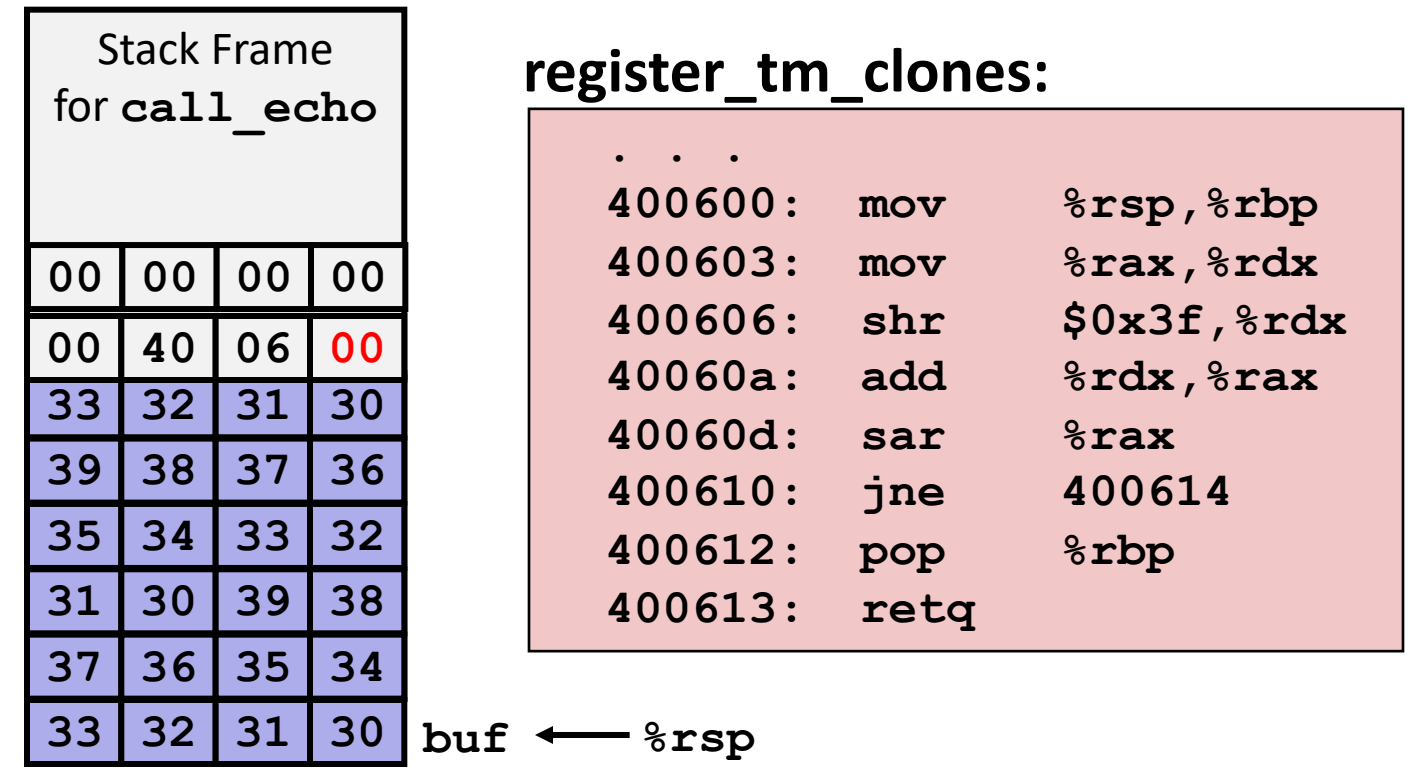

**"Returns" to unrelated code Lots of things happen, without modifying critical state Eventually executes retq back to main**

**Illinois Tech CS351 Fall 2022 24**

### **Code Injection Attacks**

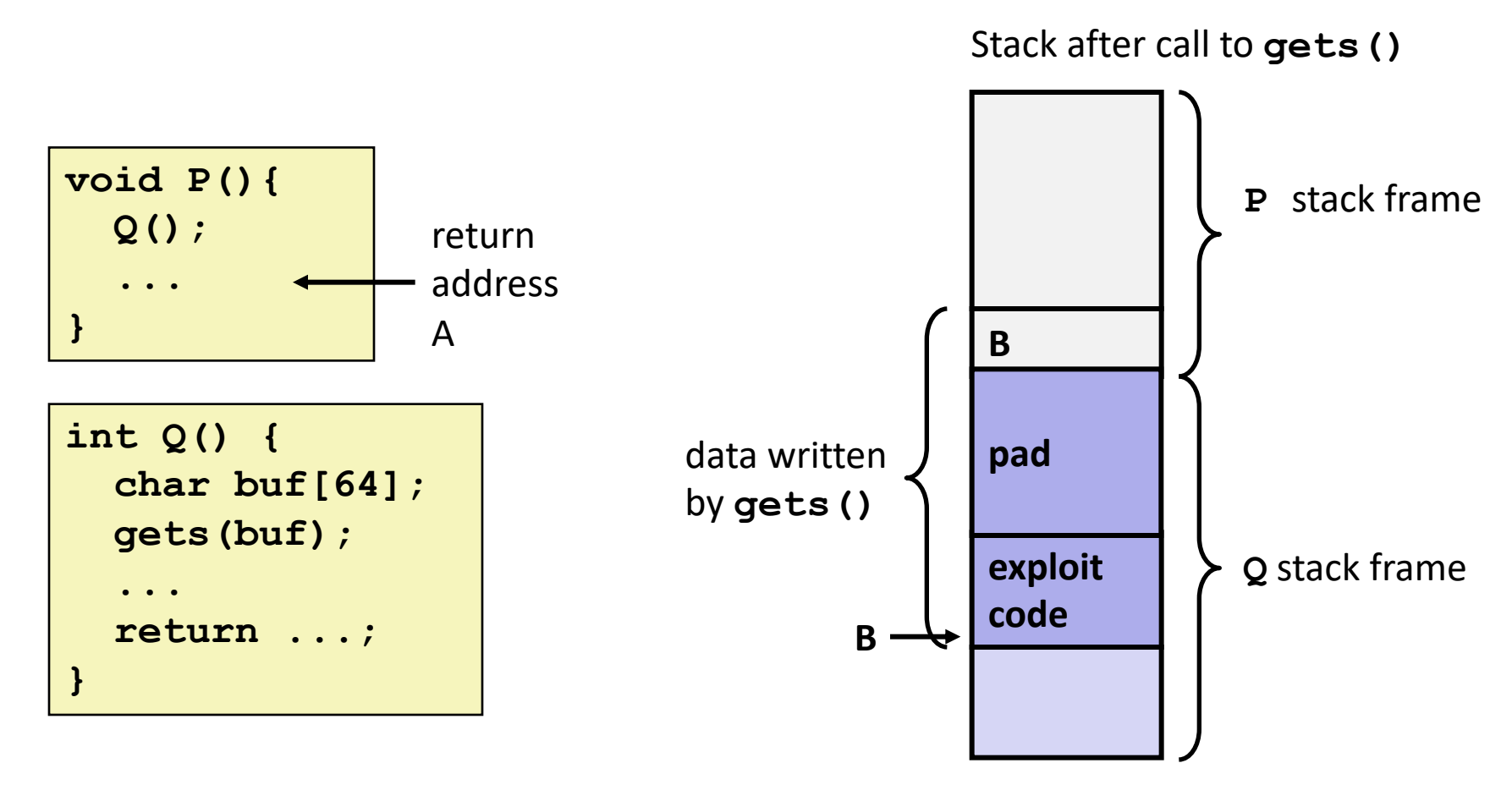

- ¢ **Input string contains byte representation of executable code**
- ¢ **Overwrite return address A with address of buffer B**
- ¢ **When Q executes ret, will jump to exploit code**

## **Exploits Based on Buffer Overflows**

- Buffer overflow bugs can allow remote machines to execute *arbitrary code on victim machines*
- ¢ **Distressingly common in real progams**
	- § Programmers keep making the same mistakes!
	- Recent measures make these attacks much more difficult

#### ¢ **Examples across the decades**

- § Original "Internet worm" (1988)
- § "IM wars" (1999)
- § Twilight hack on Wii (2000s)
- § … and many, many more

# **Example: the original Internet worm (1988)**

### ■ **Exploited a few vulnerabilities to spread**

- § Early versions of the finger server (fingerd) used **gets()** to read the argument sent by the client:
	- § **finger user@server**
- Worm attacked fingerd server by sending phony argument:
	- § **finger** *"exploit-code padding new-returnaddress"*
	- § exploit code: executed a root shell on the victim machine with a direct TCP connection to the attacker.

#### ¢ **Once on a machine, scanned for other machines to attack**

- invaded  $\sim$ 6000 computers in hours (10% of the Internet at the time)
	- § see June 1989 article in *Comm. of the ACM*
- $\blacksquare$  the young author of the worm was prosecuted...
- § and CERT was formed, homed at CMU.

### **Aside: Worms and Viruses**

#### ■ Worm: A program that

- Can run by itself
- § Can propagate a fully working version of itself to other computers

#### ■ Virus: Code that

- Adds itself to other programs
- Does not run independently
- ¢ **Both are (usually) designed to spread among computers and to wreak havoc**

### **OK, what to do about buffer overflow attacks**

- ¢ **Avoid overflow vulnerabilities**
- **Employ system-level protections**
- Have compiler use "stack canaries"

¢ **Lets talk about each…**

# **1. Avoid Overflow Vulnerabilities in Code (!)**

```
/* Echo Line */
void echo()
{
    char buf[4]; /* Way too small! */
    fgets(buf, 4, stdin);
    puts(buf);
}
```
#### ¢ **For example, use library routines that limit string lengths**

- § **fgets** instead of **gets**
- § **strncpy** instead of **strcpy**
- Don't use scanf with  $\$s$  conversion specification
	- § Use **fgets** to read the string
	- § Or use **%ns** where **n** is a suitable integer

# **2. System-Level Protections can help**

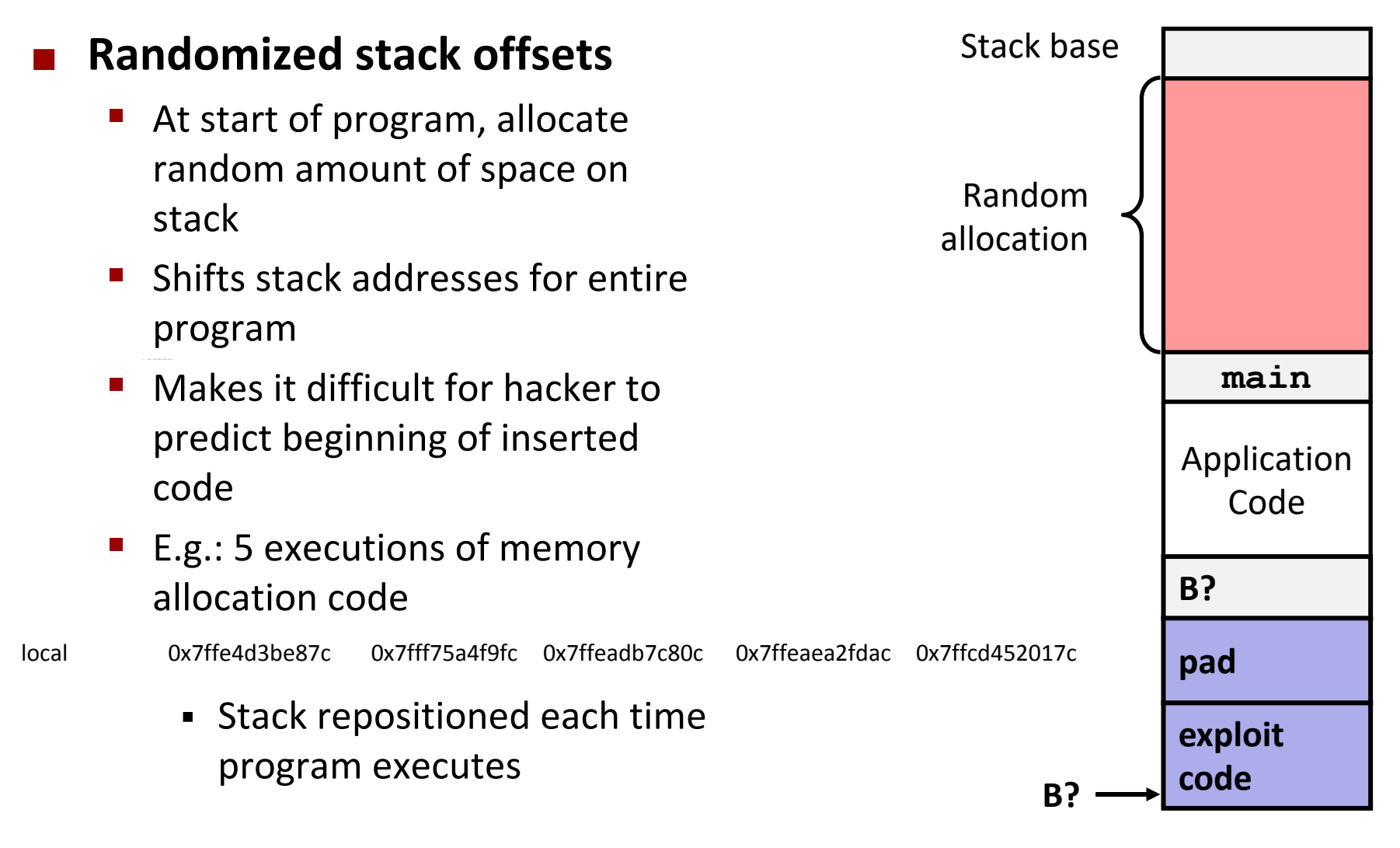

# **2. System-Level Protections can help**

### ¢ **Nonexecutable code segments**

- § In traditional x86, can mark region of memory as either "read-only" or "writeable"
	- § Can execute anything readable
- § X86-64 added explicit "execute" permission
- Stack marked as nonexecutable

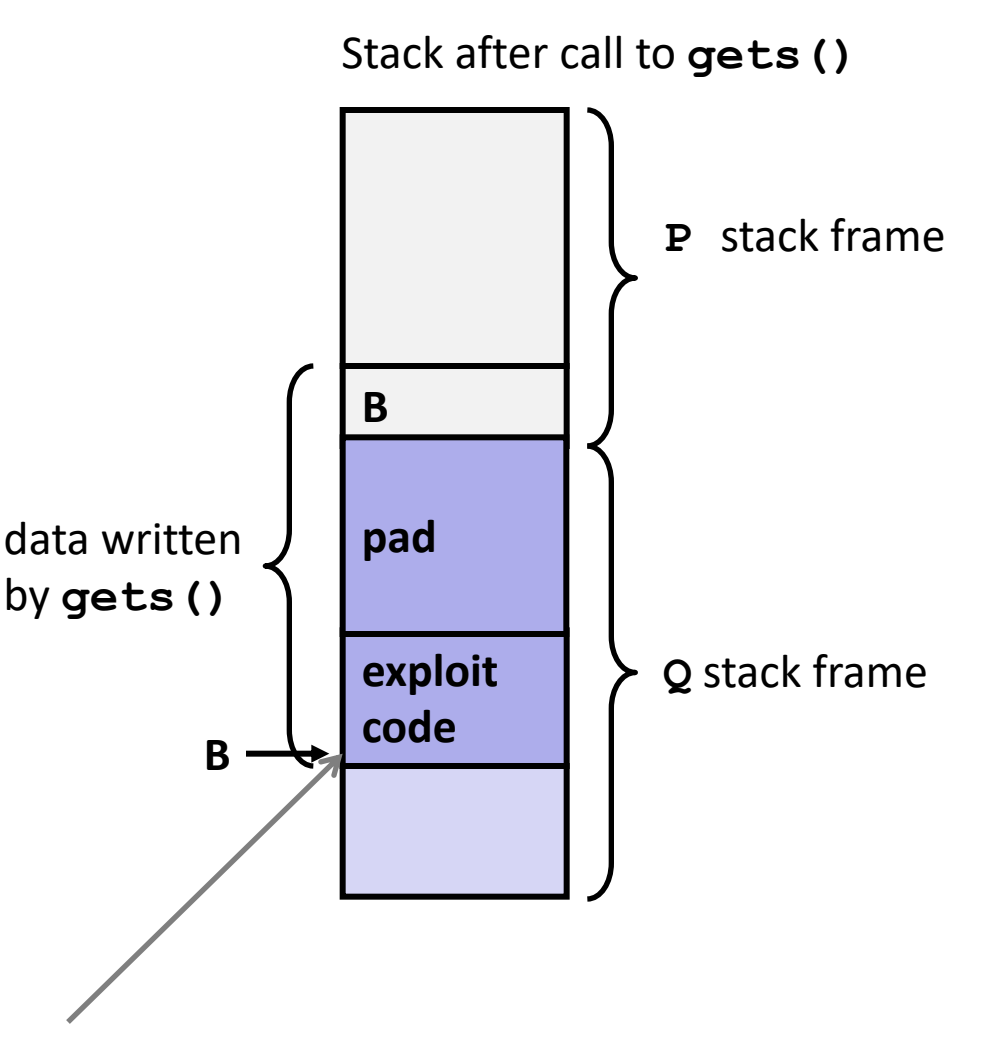

**Any attempt to execute this code will fail**

# **3. Stack Canaries can help**

### ¢ **Idea**

- Place special value ("canary") on stack just beyond buffer
- § Check for corruption before exiting function

### ¢ **GCC Implementation**

- § **-fstack-protector**
- § Now the default (disabled earlier)

```
unix>./bufdemo-sp
Type a string:0123456
0123456
```

```
unix>./bufdemo-sp
Type a string:01234567
*** stack smashing detected ***
```
### **Protected Buffer Disassembly**

#### **echo:**

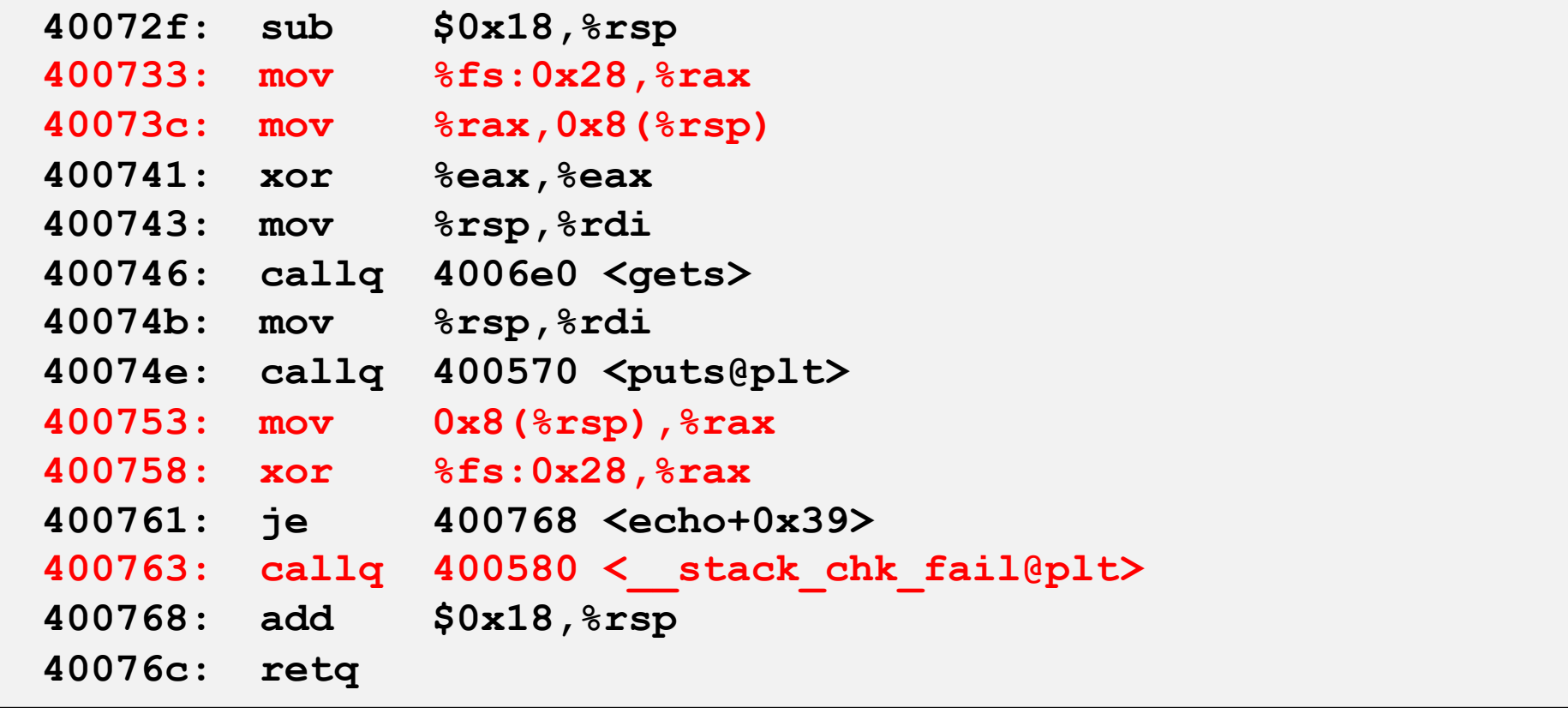

## **Setting Up Canary**

*Before call to gets*

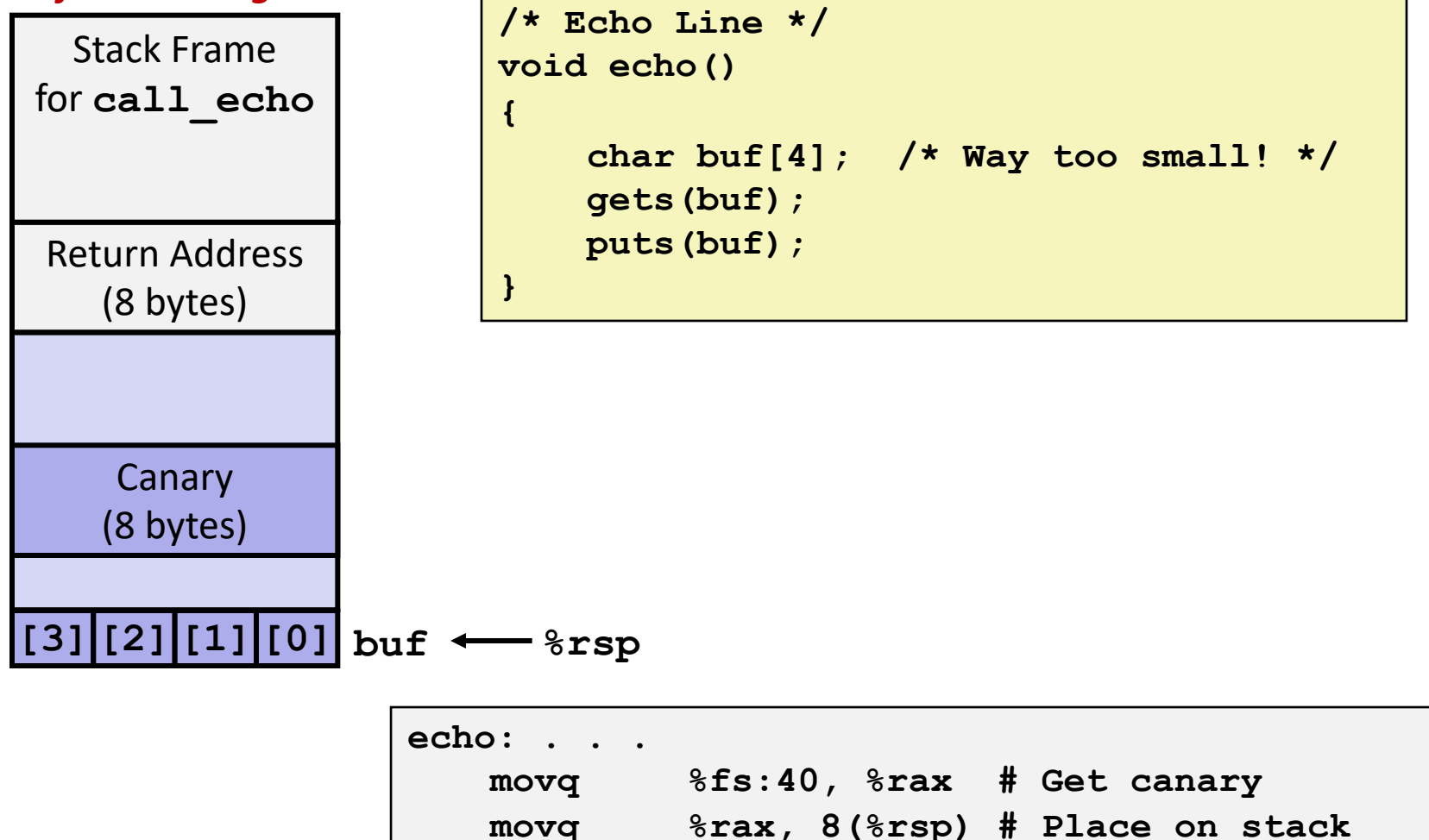

**. . .**

# **Checking Canary**

*After call to gets*

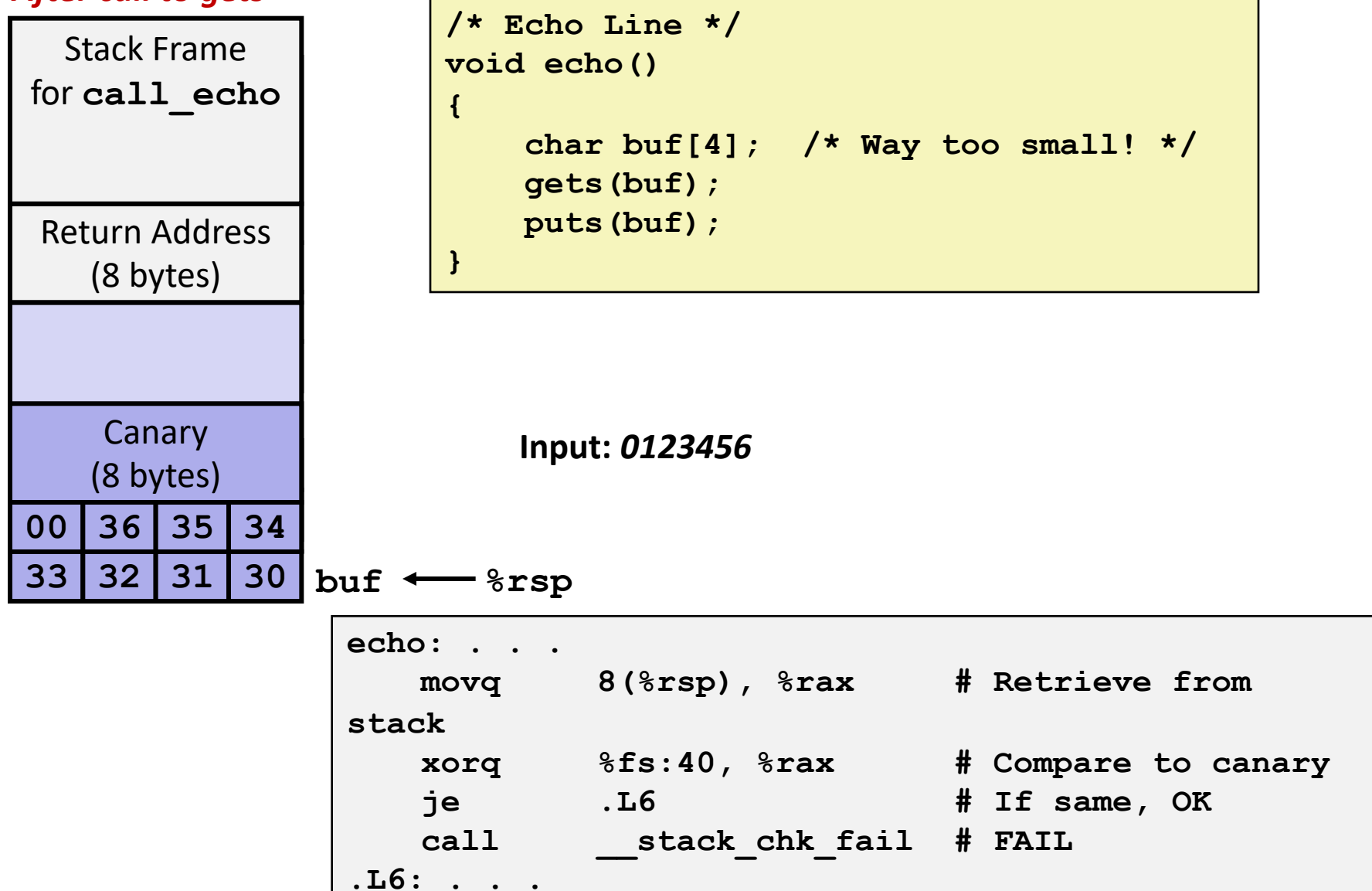

# **Today**

- Memory Layout
- ¢ **Buffer Overflow**
	- **•** Vulnerability
	- **•** Protection
- ¢ **Unions**

# **Union Allocation**

- Allocate according to largest element
- Can only use one field at a time

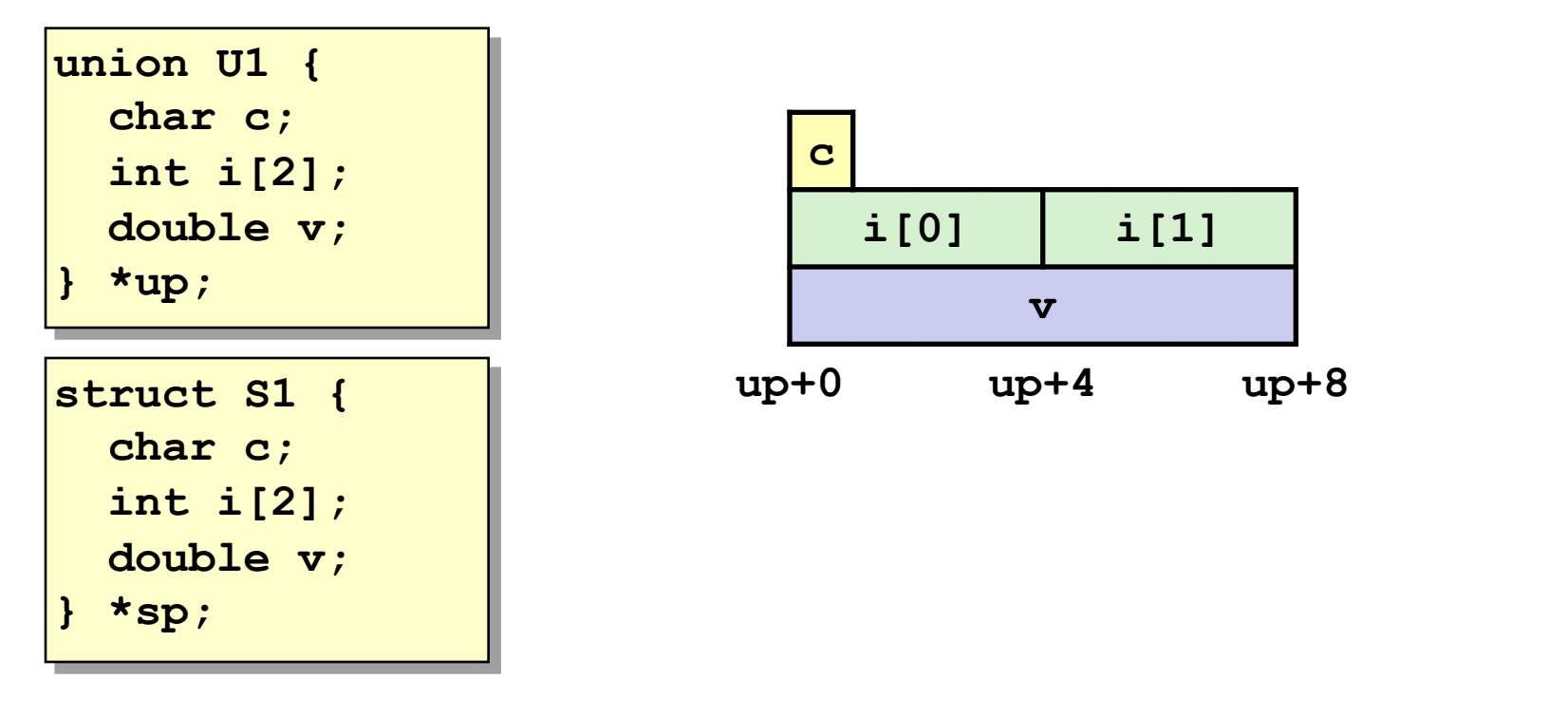

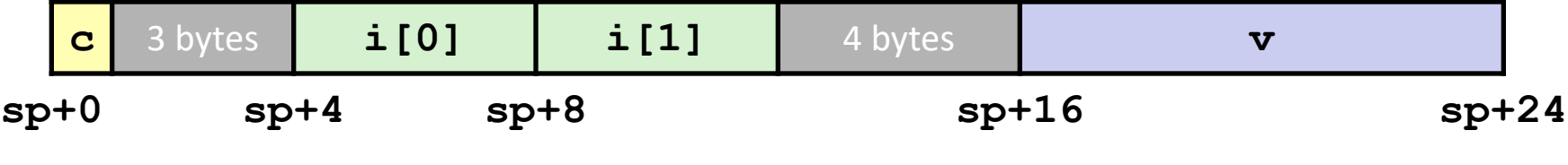

### **Using Union to Access Bit Patterns**

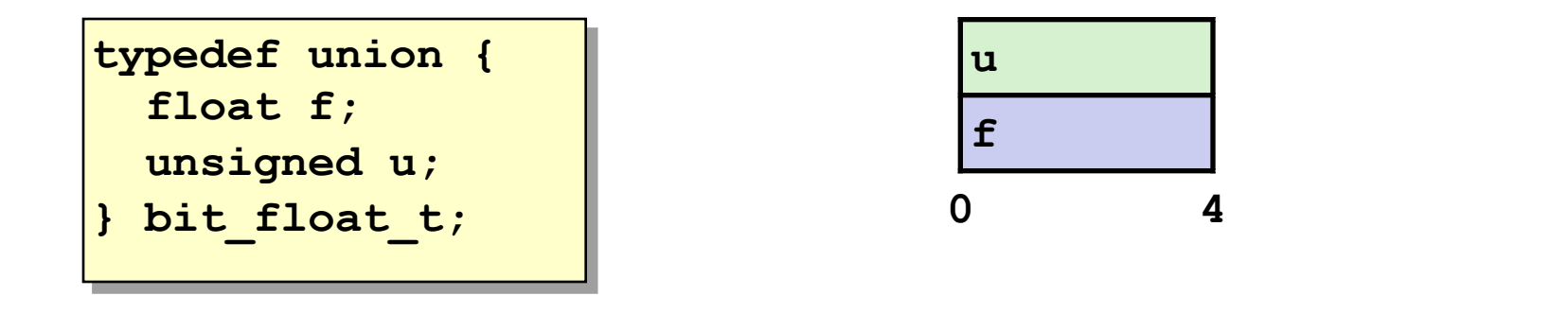

```
float bit2float(unsigned u) 
{
 bit_float_t arg;
  arg.u = u;
  return arg.f;
}
```

```
unsigned float2bit(float f) 
{
 bit_float_t arg;
  arg.f = f;
  return arg.u;
}
```

```
Same as (float) u ? Same as (unsigned) f ?
```
# **Byte Ordering Revisited**

### ¢ **Idea**

- Short/long/quad words stored in memory as 2/4/8 consecutive bytes
- Which byte is most (least) significant?
- Can cause problems when exchanging binary data between machines

### ■ Big Endian

- § Most significant byte has lowest address
- Sparc

### ¢ **Little Endian**

- Least significant byte has lowest address
- Intel x86, ARM Android and IOS

### ¢ **Bi Endian**

- Can be configured either way
- § ARM

### **Byte Ordering Example**

```
union {
  unsigned char c[8];
 unsigned short s[4];
 unsigned int i[2];
 unsigned long l[1];
} dw;
```
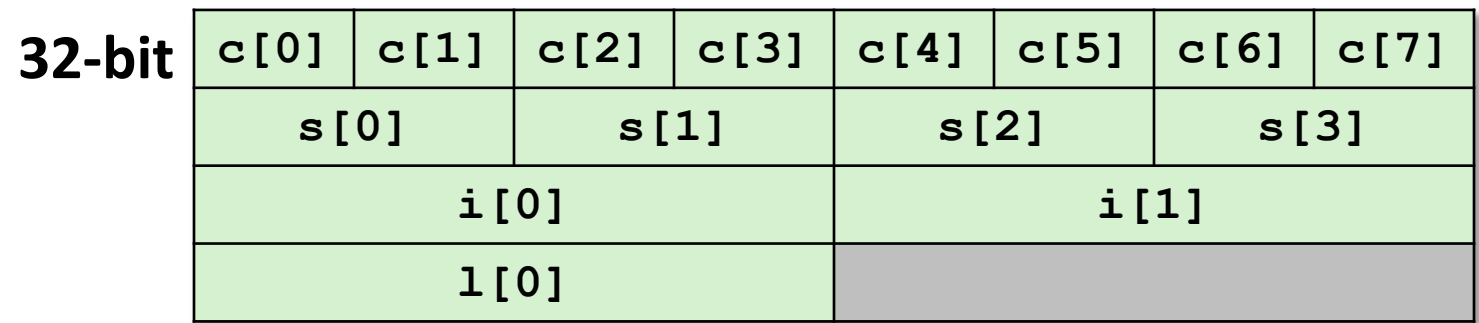

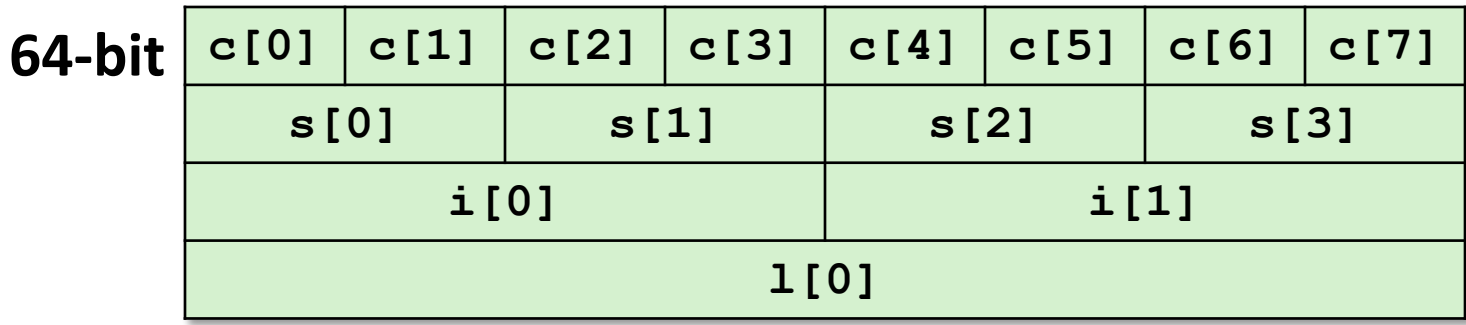

# **Byte Ordering Example (Cont).**

```
int j;
for (i = 0; j < 8; j++)dw.c[j] = 0xf0 + j;printf("Characters 0-7 == 
[0x%x,0x%x,0x%x,0x%x,0x%x,0x%x,0x%x,0x%x]\n",
    dw.c[0], dw.c[1], dw.c[2], dw.c[3],
    dw.c[4], dw.c[5], dw.c[6], dw.c[7]);
printf("Shorts 0-3 == [0x%x,0x%x,0x%x,0x%x]\n",
    dw.s[0], dw.s[1], dw.s[2], dw.s[3]);
printf("Ints 0-1 == [0x%x,0x%x]\n",
   dw.i[0], dw.i[1]);
printf("Long 0 == [0x%lx]\n",
    dw.l[0]);
```
## **Byte Ordering on IA32**

#### **Little Endian**

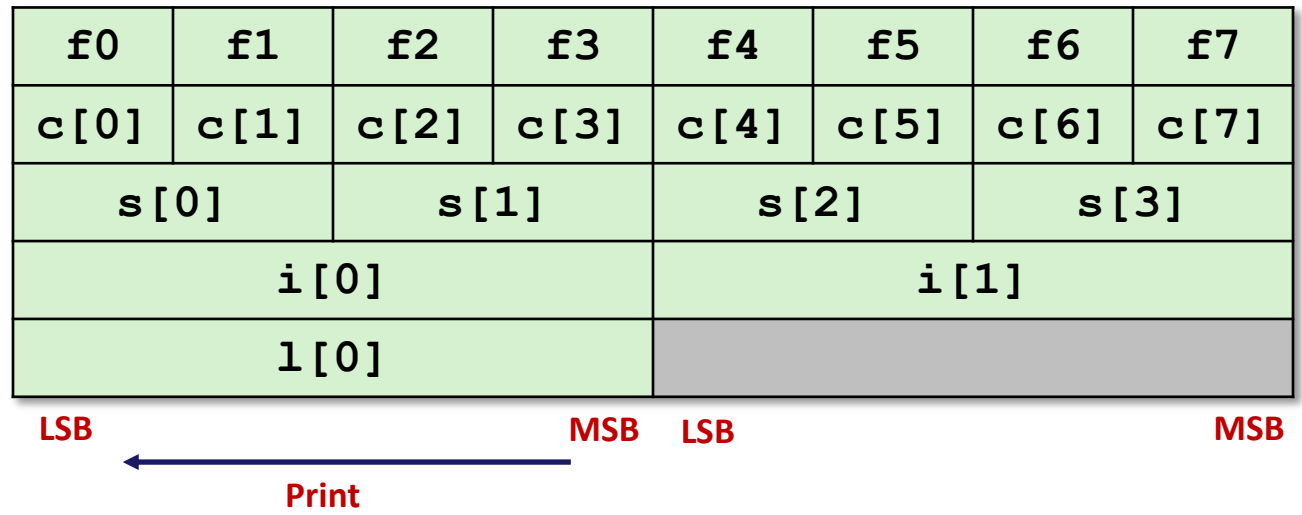

#### **Output:**

**Characters 0-7 == [0xf0,0xf1,0xf2,0xf3,0xf4,0xf5,0xf6,0xf7] Shorts 0-3 == [0xf1f0,0xf3f2,0xf5f4,0xf7f6] Ints 0-1 == [0xf3f2f1f0,0xf7f6f5f4] Long 0 == [0xf3f2f1f0]**

# **Byte Ordering on Sun**

#### **Big Endian**

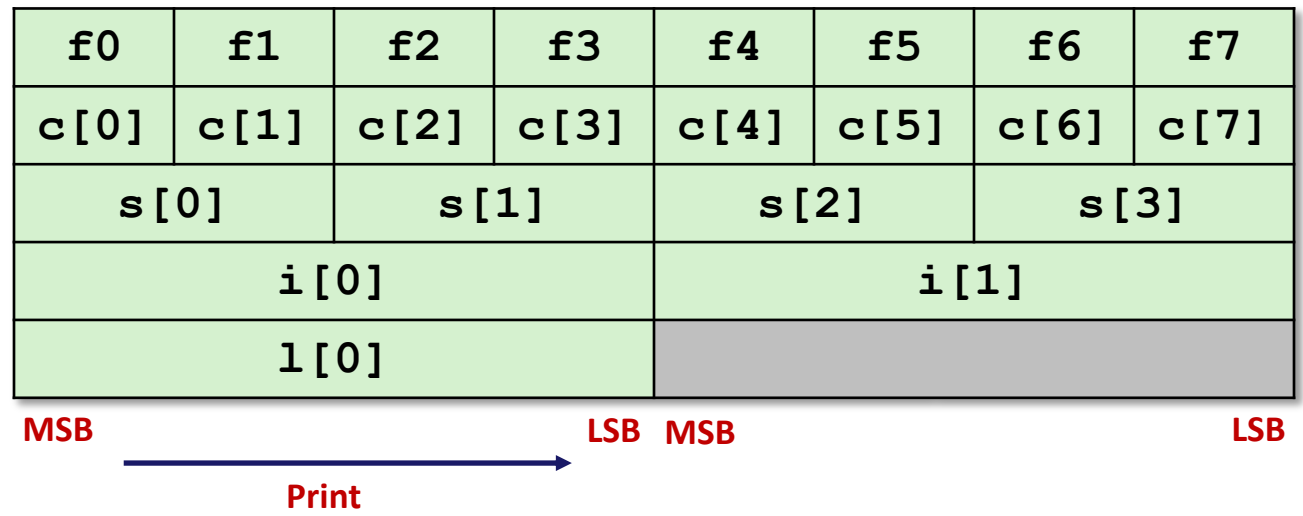

#### **Output on Sun:**

**Characters 0-7 == [0xf0,0xf1,0xf2,0xf3,0xf4,0xf5,0xf6,0xf7] Shorts 0-3 == [0xf0f1,0xf2f3,0xf4f5,0xf6f7] Ints 0-1 == [0xf0f1f2f3,0xf4f5f6f7] Long 0 == [0xf0f1f2f3]**

## **Byte Ordering on x86-64**

#### **Little Endian**

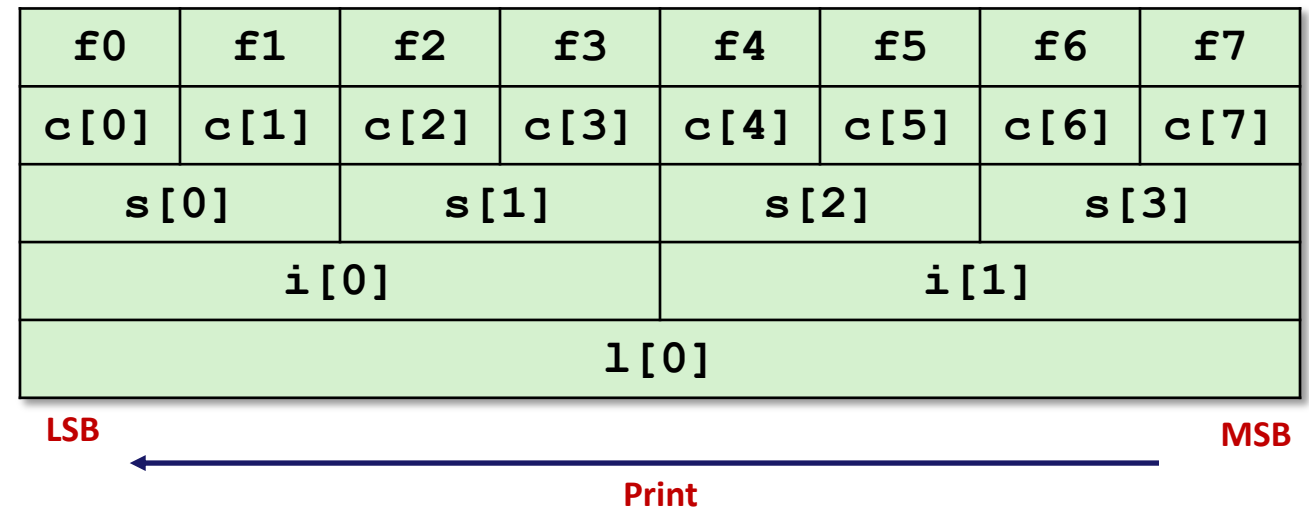

#### **Output on x86-64:**

**Characters 0-7 == [0xf0,0xf1,0xf2,0xf3,0xf4,0xf5,0xf6,0xf7] Shorts 0-3 == [0xf1f0,0xf3f2,0xf5f4,0xf7f6] Ints 0-1 == [0xf3f2f1f0,0xf7f6f5f4] Long 0 == [0xf7f6f5f4f3f2f1f0]**

# **Summary of Compound Types in C**

#### ¢ **Arrays**

- § Contiguous allocation of memory
- Aligned to satisfy every element's alignment requirement
- Pointer to first element
- No bounds checking

#### ¢ **Structures**

- § Allocate bytes in order declared
- Pad in middle and at end to satisfy alignment

### ¢ **Unions**

- § Overlay declarations
- Way to circumvent type system

### **Next time: back to in-person in SB104**

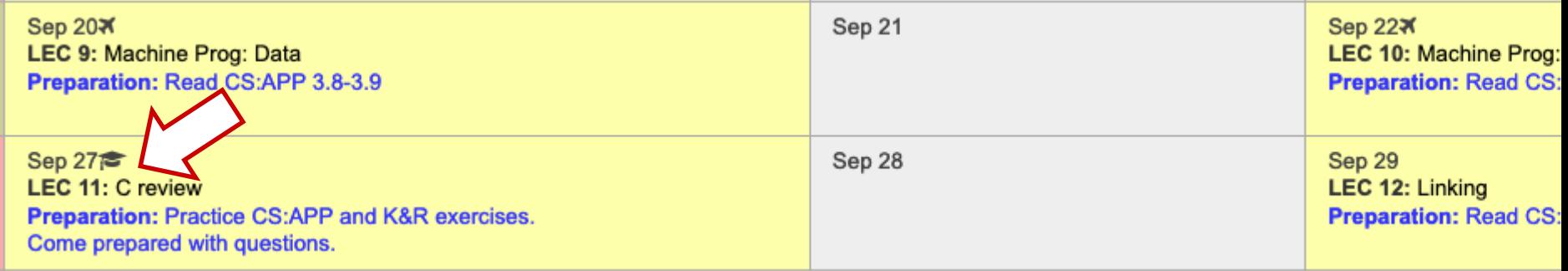

- ¢ **Tuesday: TA Kirtan will be giving a review of the C language**
- ¢ **Monday: deadline for 2nd lab assignment**

# **Per-lecture feedback**

- Better sooner rather than later!
- I can help with issues sooner.
- There is a per-lecture feedback form.
- ¢ **The form is anonymous.** (It checks that you're at Illinois Tech to filter abuse, but I don't see who submitted any of the forms.)
- ¢ https://forms.gle/qoeEbBuTYXo5FiU1A
- I'll remind about this at each lecture.

**If there are terms you understand, please b [s](https://forms.gle/qoeEbBuTYXo5FiU1A)pecific in the feedback** 

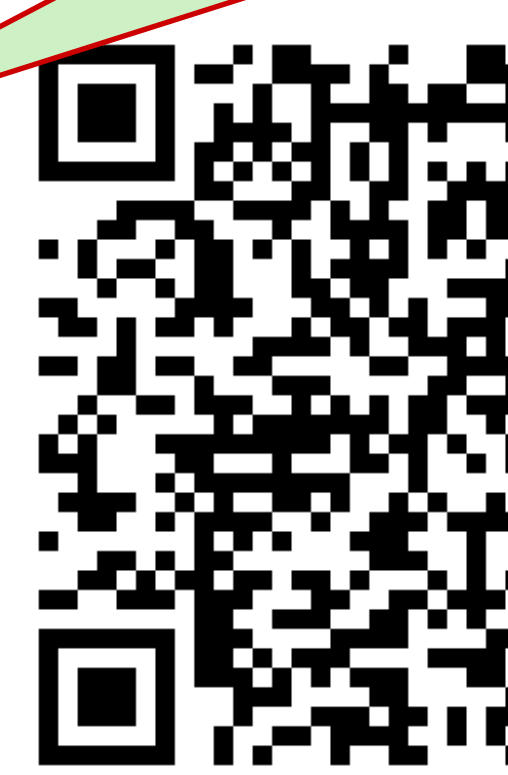